#### **Asymptotic Analysis of Algorithms**

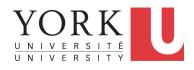

EECS2011 X: Fundamentals of Data Structures Winter 2023

CHEN-WEI WANG

#### What You're Assumed to Know

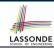

 You will be required to *implement* Java classes and methods, and to test their correctness using JUnit.

Review them if necessary:

```
https://www.eecs.yorku.ca/~jackie/teaching/
lectures/index.html#EECS2030_F21
```

- Implementing classes and methods in Java [Weeks 1 2]
- o Testing methods in Java [ Week 4 ]
- Also, make sure you know how to trace programs using a debugger:

```
https://www.eecs.yorku.ca/~jackie/teaching/tutorials/index.html#java_from_scratch_w21
```

Debugging actions (Step Over/Into/Return) [ Parts C – E, Week 2 ]

#### **Learning Outcomes**

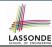

This module is designed to help you learn about:

- Notions of Algorithms and Data Structures
- Measurement of the "goodness" of an algorithm
- Measurement of the *efficiency* of an algorithm
- Experimental measurement vs. Theoretical measurement
- Understand the purpose of asymptotic analysis.
- Understand what it means to say two algorithms are:
  - equally efficient, asymptotically
  - one is more efficient than the other, asymptotically
- Given an algorithm, determine its asymptotic upper bound.

#### **Algorithm and Data Structure**

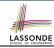

- A data structure is:
  - A systematic way to store and organize data in order to facilitate access and modifications
  - Never suitable for all purposes: it is important to know its strengths and limitations
- A well-specified computational problem precisely describes the desired input/output relationship.
  - **Input:** A sequence of *n* numbers  $(a_1, a_2, ..., a_n)$
  - Output: A permutation (reordering)  $\langle a'_1, a'_2, \ldots, a'_n \rangle$  of the input sequence such that  $a'_1 \le a'_2 \le \ldots \le a'_n$
  - An instance of the problem: (3, 1, 2, 5, 4)
- An *algorithm* is:
  - A solution to a well-specified computational problem
  - A sequence of computational steps that takes value(s) as input and produces value(s) as output
- Steps in an *algorithm* manipulate well-chosen *data structure(s)*.

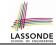

#### Measuring "Goodness" of an Algorithm

#### 1. Correctness:

- Does the algorithm produce the expected output?
- · Use JUnit to ensure this.

#### 2. Efficiency:

- Time Complexity: processor time required to complete
- Space Complexity: memory space required to store data

Correctness is always the priority.

How about efficiency? Is time or space more of a concern?

# LASSONDE SCHOOL OF ENGINEERING

#### Measuring Efficiency of an Algorithm

- *Time* is more of a concern than is *storage*.
- Solutions that are meant to be run on a computer should run as fast as possible.
- Particularly, we are interested in how *running time* depends on two *input factors*:
  - 1. size
    - e.g., sorting an array of 10 elements vs. 1m elements
  - 2. structure
    - e.g., sorting an already-sorted array vs. a hardly-sorted array
- How do you determine the running time of an algorithm?
  - 1. Measure time via experiments
  - 2. Characterize time as a *mathematical function* of the input size

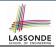

#### **Measure Running Time via Experiments**

- Once the algorithm is implemented (e.g., in Java):
  - Execute program on test inputs of various sizes & structures.
  - For each test, record the *elapsed time* of the execution.

```
long startTime = System.currentTimeMillis();
/* run the algorithm */
long endTime = System.currenctTimeMillis();
long elapsed = endTime - startTime;
```

- Visualize the result of each test.
- To make sound statistical claims about the algorithm's running time, the set of input tests must be "reasonably" complete.

#### LASSONDE SCHOOL OF ENGINEERING

#### **Example Experiment**

- Computational Problem:
  - **Input**: A character *c* and an integer *n*
  - Output: A string consisting of n repetitions of character c
     e.g., Given input '\*' and 15, output \*\*\*\*\*\*\*\*\*\*\*\*
- Algorithm 1 using String Concatenations:

```
public static String repeat1(char c, int n) {
   String answer = "";
   for (int i = 0; i < n; i ++) {
        answer += c;
   }
   return answer; }</pre>
```

Algorithm 2 using append from StringBuilder:

```
public static String repeat2(char c, int n) {
   StringBuilder sb = new StringBuilder();
   for (int i = 0; i < n; i ++) {      sb.append(c); }
   return sb.toString(); }</pre>
```

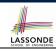

#### **Example Experiment: Detailed Statistics**

| n          | repeat1 (in ms)        | repeat2 (in ms) |
|------------|------------------------|-----------------|
| 50,000     | 2,884                  | 1               |
| 100,000    | 7,437                  | 1               |
| 200,000    | 39,158                 | 2               |
| 400,000    | 170,173                | 3               |
| 800,000    | 690,836                | 7               |
| 1,600,000  | 2,847,968              | 13              |
| 3,200,000  | 12,809,631             | 28              |
| 6,400,000  | 59,594,275             | 58              |
| 12,800,000 | 265,696,421 (≈ 3 days) | 135             |

- As *input size* is doubled, *rates of increase* for both algorithms are *linear*:
  - Running time of repeat1 increases by ≈ 5 times.
  - Running time of repeat2 increases by ≈ 2 times.

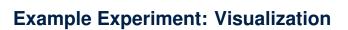

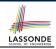

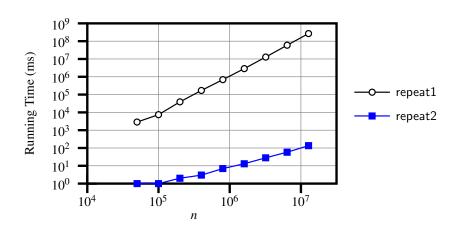

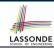

#### **Experimental Analysis: Challenges**

- **1.** An algorithm must be *fully implemented* (e.g., in Java) in order study its runtime behaviour **experimentally**.
  - What if our purpose is to choose among alternative data structures or algorithms to implement?
  - Can there be a <u>higher-level analysis</u> to determine that one algorithm or data structure is more "superior" than others?
- Comparison of multiple algorithms is only meaningful when experiments are conducted under the <u>same</u> working environment of:
  - Hardware: CPU, running processes
  - Software: OS, JVM version
- 3. Experiments can be done only on a limited set of test inputs.
  - What if worst-case inputs were not included in the experiments?
  - What if "important" inputs were not included in the experiments?

# LASSONDE SCHOOL OF ENGINEERING

#### **Moving Beyond Experimental Analysis**

- A better approach to analyzing the efficiency (e.g., running time) of algorithms should be one that:
  - Allows us to calculate the <u>relative efficiency</u> (rather than <u>absolute</u> elapsed time) of algorithms in a way that is *independent of* the hardware and software environment.
  - Can be applied using a high-level description of the algorithm (without fully implementing it).
    - [ e.g., Pseudo Code, Java Code (with "tolerances") ]
  - Considers all possible inputs (esp. the worst-case scenario).
- We will learn a better approach that contains 3 ingredients:
  - 1. Counting primitive operations
  - 2. Approximating running time as a function of input size
  - **3.** Focusing on the *worst-case* input (requiring most running time)

#### **Counting Primitive Operations**

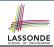

A *primitive operation* corresponds to a low-level instruction with a *constant execution time*.

(Variable) Assignment
 Indexing into an array
 Arithmetic, relational, logical op. [e.g., a + b, z > w, b1 && b2]
 Accessing an attribute of an object
 Returning from a method
 [e.g., acc.balance]
 [e.g., return result;]

Q: Is a *method call* a primitive operation?

A: Not in general. It may be a call to:

- o a "cheap" method (e.g., printing Hello World), or
- o an "expensive" method (e.g., sorting an array of integers)

# 1) LASSONDE

# Example: Counting Primitive Operations (1) LASSON

```
int findMax (int[] a, int n) {
    currentMax = a[0];
    for (int i = 1; i < n; ) {
        if (a[i] > currentMax) {
            currentMax = a[i]; }
        i ++ }
    return currentMax; }
```

```
# of times i < n in Line 3 is executed?
                                                              [ n ]
  # of times the loop body (Line 4 to Line 6) is executed? [n-1]
• I ine 2
                                      [1 indexing + 1 assignment]
           2
• Line 3: n+1
                                  [1 assignment + n comparisons]
• Line 4: (n-1)\cdot 2
                                      [1 indexing + 1 comparison]
• Line 5: (n-1) \cdot 2
                                      [1 indexing + 1 assignment]
• Line 6: (n-1) \cdot 2
                                       [1 addition + 1 assignment]

    Line 7:

                                                         [1 return]
```

7n - 2

14 of 41

Total # of Primitive Operations:

#### Example: Counting Primitive Operations (2)

#### Count the number of primitive operations for

```
boolean foundEmptyString = false;
int i = 0;
while (!foundEmptyString && i < names.length) {
   if (names[i].length() == 0) {
     /* set flag for early exit */
     foundEmptyString = true;
   }
   i = i + 1;
}</pre>
```

# times the stay condition of the while loop is checked?

[between 1 and names.length + 1]

[ worst case: names.length + 1 times]

# times the body code of while loop is executed?

[between 0 and names.length]

[ worst case: names.length times]

# LASSONDE SCHOOL OF ENGINEERING

#### From Absolute RT to Relative RT

- Each primitive operation (PO) takes approximately the <u>same</u>, <u>constant</u> amount of time to execute. [ say t ]
  - The <u>absolute</u> value of *t* depends on the *execution environment*.
- The number of primitive operations required by an algorithm should be proportional to its actual running time on a specific working environment.

```
e.g., findMax (int[] a, int n) has 7n - 2 POs
RT = (7n - 2) \cdot t
```

Say two algorithms with RT  $(7n - 2) \cdot t$  and RT  $(10n + 3) \cdot t$ .

⇒ It suffices to compare their *relative* running time:

$$7n - 2$$
 vs.  $10n + 3$ .

 To determine the *time efficiency* of an algorithm, we only focus on their *number of POs*.

#### Example: Approx. # of Primitive Operations LASSOND

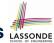

 Given # of primitive operations counted precisely as 7n – 2, we view it as

$$7 \cdot n^1 - 2 \cdot n^0$$

- We say
  - *n* is the *highest power*
  - o 7 and 2 are the *multiplicative constants*
  - o 2 is the lower term
- When approximating a function (considering that input size may be very large):
  - Only the *highest power* matters.
  - multiplicative constants and lower terms can be dropped.
  - $\Rightarrow$  7*n* 2 is approximately *n*

**Exercise**: Consider  $7n + 2n \cdot log \ n + 3n^2$ :

- highest power?
- multiplicative constants?
- lower terms?

 $[n^2]$ 

[7, 2, 3]

 $[7n + 2n \cdot log n]$ 

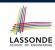

# Approximating Running Time as a Function of Input Size

Given the **high-level description** of an algorithm, we associate it with a function f, such that  $\frac{f(n)}{f(n)}$  returns the **number of primitive operations** that are performed on an **input of size** n.

$$\circ$$
  $f(n) = 5$ 

$$\circ$$
  $f(n) = log_2 n$ 

$$\circ \ f(n) = 4 \cdot n$$

$$\circ$$
  $f(n) = n^2$ 

$$\circ$$
  $f(n) = n^3$ 

$$\circ$$
  $f(n) = 2^n$ 

[constant]

[logarithmic]

[linear]

[quadratic]

[cubic]

[exponential]

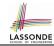

#### **Focusing on the Worst-Case Input**

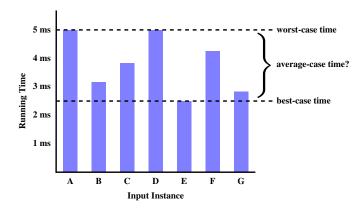

- Average-case analysis calculates the <u>expected running time</u> based on the probability distribution of input values.
- worst-case analysis or best-case analysis?

#### What is Asymptotic Analysis?

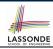

#### Asymptotic analysis

- Is a method of describing behaviour in the limit:
  - How the *running time* of the algorithm under analysis changes as the *input size* changes <u>without</u> bound
  - e.g., Contrast:  $RT_1(n) = n$  vs.  $RT_2(n) = n^2$
- Allows us to compare the <u>relative</u> performance of alternative algorithms:
  - For large enough inputs, the <u>multiplicative constants</u> and <u>lower-order terms</u> of an exact running time can be disregarded.
  - e.g.,  $RT_1(n) = 3n^2 + 7n + 18$  and  $RT_1(n) = 100n^2 + 3n 100$  are considered **equally efficient**, **asymptotically**.
  - e.g.,  $RT_1(n) = n^3 + 7n + 18$  is considered **less efficient** than  $RT_1(n) = 100n^2 + 100n + 2000$ , **asymptotically**.

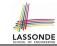

#### **Three Notions of Asymptotic Bounds**

We may consider three kinds of **asymptotic bounds** for the **running time** of an algorithm:

| • | Asymptotic | upper    | bound | [ ( | O] |
|---|------------|----------|-------|-----|----|
| • | Asymptotic | lower b  | ound  | 2]  | Ω] |
| • | Asymptotic | tight bo | und   | [ 6 | Э] |

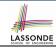

#### **Asymptotic Upper Bound: Definition**

- Let f(n) and g(n) be functions mapping positive integers (input size) to positive real numbers (running time).
  - o *f(n)* characterizes the running time of some algorithm.
  - **O(g(n))**:
    - denotes a collection of functions
    - consists of <u>all</u> functions that can be <u>upper bounded by g(n)</u>, starting at <u>some point</u>, using some <u>constant factor</u>
- $f(n) \in O(g(n))$  if there are:
  - A real *constant c* > 0
  - An integer **constant**  $n_0 \ge 1$  such that:

$$f(n) \le c \cdot g(n)$$
 for  $n \ge n_0$ 

- For each member function f(n) in O(g(n)), we say that:
  - $\circ$   $f(n) \in O(g(n))$

[f(n) is a member of "big-O of g(n)"]

 $\circ$  f(n) is O(g(n))

[f(n) is "big-O of g(n)"]

 $\circ$  f(n) is order of g(n)

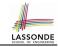

#### **Asymptotic Upper Bound: Visualization**

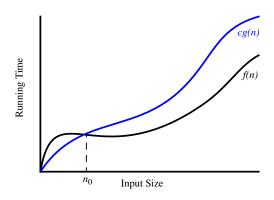

From  $n_0$ , f(n) is upper bounded by  $c \cdot g(n)$ , so f(n) is O(g(n)).

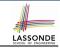

#### **Asymptotic Upper Bound: Example (1)**

**Prove**: The function 8n + 5 is O(n).

**Strategy**: Choose a real constant c > 0 and an integer constant  $n_0 \ge 1$ , such that for every integer  $n \ge n_0$ :

$$8n + 5 \le c \cdot n$$

Can we choose c = 9? What should the corresponding  $n_0$  be?

| n | 8n + 5 | 9n |
|---|--------|----|
| 1 | 13     | 9  |
| 2 | 21     | 18 |
| 3 | 29     | 27 |
| 4 | 37     | 36 |
| 5 | 45     | 45 |
| 6 | 53     | 54 |

. .

Therefore, we prove it by choosing c = 9 and  $n_0 = 5$ .

We may also prove it by choosing c = 13 and  $n_0 = 1$ . Why?

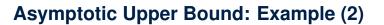

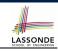

**Prove**: The function  $f(n) = 5n^4 + 3n^3 + 2n^2 + 4n + 1$  is  $O(n^4)$ .

**Strategy**: Choose a real constant c > 0 and an integer constant  $n_0 \ge 1$ , such that for every integer  $n \ge n_0$ :

$$5n^4 + 3n^3 + 2n^2 + 4n + 1 \le c \cdot n^4$$

$$f(1) = 5 + 3 + 2 + 4 + 1 = 15$$

Choose c = 15 and  $n_0 = 1!$ 

# LASSONDE SCHOOL OF ENGINEERING

#### **Asymptotic Upper Bound: Proposition (1)**

If f(n) is a polynomial of degree d, i.e.,

$$f(n) = a_0 \cdot n^0 + a_1 \cdot n^1 + \dots + a_d \cdot n^d$$

and  $a_0, a_1, \dots, a_d$  are integers, then f(n) is  $O(n^d)$ .

We prove by choosing

$$c = |a_0| + |a_1| + \cdots + |a_d|$$
  
 $n_0 = 1$ 

• We know that for  $n \ge 1$ :

$$n^0 \le n^1 \le n^2 \le \cdots \le n^d$$

• Upper-bound effect:  $n_0 = 1$ ?  $[f(1) \le (|a_0| + |a_1| + \dots + |a_d|) \cdot 1^d]$ 

$$a_0 \cdot 1^0 + a_1 \cdot 1^1 + \dots + a_d \cdot 1^d \le |a_0| \cdot 1^d + |a_1| \cdot 1^d + \dots + |a_d| \cdot 1^d$$

Upper-bound effect holds?

$$[f(n) \le (|a_0| + |a_1| + \dots + |a_d|) \cdot n^d]$$

$$a_0 \cdot n^0 + a_1 \cdot n^1 + \dots + a_d \cdot n^d \le |a_0| \cdot n^d + |a_1| \cdot n^d + \dots + |a_d| \cdot n^d$$

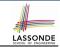

#### **Asymptotic Upper Bound: Proposition (2)**

$$O(n^0) \subset O(n^1) \subset O(n^2) \subset \dots$$

If a function f(n) is **upper bounded by** another function g(n) of degree d,  $d \ge 0$ , then f(n) is <u>also</u> **upper bounded by** all other functions of a **strictly higher degree** (i.e., d + 1, d + 2, etc.).

e.g., Family of O(n) contains all f(n) that can be **upper** bounded by g(n) = n:

 $n^0$ ,  $2n^0$ ,  $3n^0$ , ... n, 2n, 3n, ...

[ functions with degree 0 ] [ functions with degree 1 ]

e.g., Family of  $O(n^2)$  contains all f(n) that can be **upper** bounded by  $g(n) = n^2$ :

 $n^0$ ,  $2n^0$ ,  $3n^0$ , ... n, 2n, 3n, ...  $n^2$ ,  $2n^2$ ,  $3n^2$ 

[ functions with degree 0 ] [ functions with degree 1 ]

 $n^2$ ,  $2n^2$ ,  $3n^2$ , ... [fund

[ functions with degree 2 ]

#### **Asymptotic Upper Bound: More Examples**

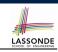

• 
$$5n^2 + 3n \cdot logn + 2n + 5$$
 is  $O(n^2)$ 

$$[c = 15, n_0 = 1]$$

• 
$$20n^3 + 10n \cdot logn + 5$$
 is  $O(n^3)$ 

$$[c = 35, n_0 = 1]$$

• 
$$3 \cdot logn + 2$$
 is  $O(logn)$ 

$$[c = 5, n_0 = 2]$$

- ∘ Why can't n<sub>0</sub> be 1?
- Choosing  $n_0 = 1$  means  $\Rightarrow f(\boxed{1})$  is upper-bounded by  $c \cdot log \boxed{1}$ :
  - We have  $f(1) = 3 \cdot log 1 + 2$ , which is 2.
  - We have  $c \cdot log \mid 1 \mid$ , which is 0.

$$\Rightarrow f(1)$$
 is **not** upper-bounded by  $c \cdot log 1$ 

[ Contradiction! ]

• 
$$2^{n+2}$$
 is  $O(2^n)$ 

$$[c = 4, n_0 = 1]$$

• 
$$2n + 100 \cdot logn$$
 is  $O(n)$ 

$$[c = 102, n_0 = 1]$$

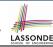

# **Using Asymptotic Upper Bound Accurately**

 Use the big-O notation to characterize a function (of an algorithm's running time) as closely as possible.

For example, say  $f(n) = 4n^3 + 3n^2 + 5$ :

- Recall:  $O(n^3) \subset O(n^4) \subset O(n^5) \subset \dots$
- It is the *most accurate* to say that f(n) is  $O(n^3)$ .
- It is *true*, but not very useful, to say that f(n) is  $O(n^4)$  and that f(n) is  $O(n^5)$ .
- It is *false* to say that f(n) is  $O(n^2)$ , O(n), or O(1).
- Do <u>not</u> include *constant factors* and *lower-order terms* in the big-O notation.

For example, say  $f(n) = 2n^2$  is  $O(n^2)$ , do not say f(n) is  $O(4n^2 + 6n + 9)$ .

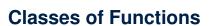

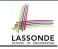

| upper bound           | class       | cost           |  |
|-----------------------|-------------|----------------|--|
| <i>O</i> (1)          | constant    | cheapest       |  |
| O(log(n))             | logarithmic |                |  |
| <i>O</i> ( <i>n</i> ) | linear      |                |  |
| $O(n \cdot log(n))$   | "n-log-n"   |                |  |
| $O(n^2)$              | quadratic   |                |  |
| $O(n^3)$              | cubic       |                |  |
| $O(n^k), k \ge 1$     | polynomial  |                |  |
| $O(a^n), a > 1$       | exponential | most expensive |  |

#### **Rates of Growth: Comparison**

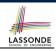

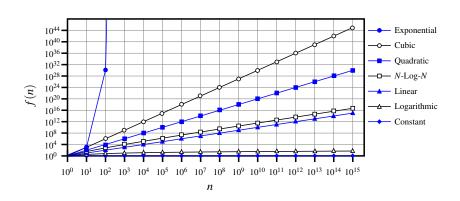

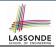

#### **Upper Bound of Algorithm: Example (1)**

```
1 int maxOf (int x, int y) {
2   int max = x;
3   if (y > x) {
     max = y;
5   }
6   return max;
}
```

- # of primitive operations: 4
   2 assignments + 1 comparison + 1 return = 4
- Therefore, the running time is O(1).
- That is, this is a *constant-time* algorithm.

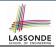

#### **Upper Bound of Algorithm: Example (2)**

```
int findMax (int[] a, int n) {
   currentMax = a[0];
   for (int i = 1; i < n; ) {
      if (a[i] > currentMax) {
        currentMax = a[i]; }
      i ++ }
   return currentMax; }
```

- From last lecture, we calculated that the # of primitive operations is 7n − 2.
- Therefore, the running time is O(n).
- That is, this is a *linear-time* algorithm.

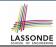

#### **Upper Bound of Algorithm: Example (3)**

```
boolean containsDuplicate (int[] a, int n) {
  for (int i = 0; i < n; ) {
    for (int j = 0; j < n; ) {
      if (i != j && a[i] == a[j]) {
      return true; }
      j ++; }
    i ++; }
  return false; }</pre>
```

- Worst case is when we reach Line 8.
- # of primitive operations  $\approx c_1 + n \cdot n \cdot c_2$ , where  $c_1$  and  $c_2$  are some constants.
- Therefore, the running time is  $O(n^2)$ .
- That is, this is a *quadratic* algorithm.

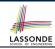

#### **Upper Bound of Algorithm: Example (4)**

```
int sumMaxAndCrossProducts (int[] a, int n) {
  int max = a[0];
  for(int i = 1; i < n; i ++) {
    if (a[i] > max) { max = a[i]; }
  }
  int sum = max;
  for (int j = 0; j < n; j ++) {
    for (int k = 0; k < n; k ++) {
        sum += a[j] * a[k]; }
  return sum; }
</pre>
```

- # of primitive operations  $\approx (c_1 \cdot n + c_2) + (c_3 \cdot n \cdot n + c_4)$ , where  $c_1$ ,  $c_2$ ,  $c_3$ , and  $c_4$  are some constants.
- Therefore, the running time is  $O(n + n^2) = O(n^2)$ .
- That is, this is a *quadratic* algorithm.

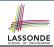

#### **Upper Bound of Algorithm: Example (5)**

- # of primitive operations  $\approx n + (n-1) + \cdots + 2 + 1 = \frac{n \cdot (n+1)}{2}$
- Therefore, the running time is  $O(\frac{n^2+n}{2}) = O(n^2)$ .
- That is, this is a *quadratic* algorithm.

#### Beyond this lecture ...

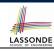

 You will be required to *implement* Java classes and methods, and to test their correctness using JUnit.

Review them if necessary:

```
https://www.eecs.yorku.ca/~jackie/teaching/
lectures/index.html#EECS2030_F21
```

- Implementing classes and methods in Java [Weeks 1 2]
- Testing methods in Java
   [ Week 4 ]
- Also, make sure you know how to trace programs using a debugger:

```
https://www.eecs.yorku.ca/~jackie/teaching/tutorials/index.html#java_from_scratch_w21
```

Debugging actions (Step Over/Into/Return) [ Parts C – E, Week 2 ]

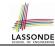

#### Index (1)

What You're Assumed to Know Learning Outcomes Algorithm and Data Structure

Measuring "Goodness" of an Algorithm

Measuring Efficiency of an Algorithm

Measure Running Time via Experiments

Example Experiment

**Example Experiment: Detailed Statistics** 

**Example Experiment: Visualization** 

**Experimental Analysis: Challenges** 

**Moving Beyond Experimental Analysis** 

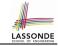

#### Index (2)

**Counting Primitive Operations** 

**Example: Counting Primitive Operations (1)** 

**Example: Counting Primitive Operations (2)** 

From Absolute RT to Relative RT

**Example: Approx. # of Primitive Operations** 

Approximating Running Time as a Function of Input Size

Focusing on the Worst-Case Input

What is Asymptotic Analysis?

**Three Notions of Asymptotic Bounds** 

**Asymptotic Upper Bound: Definition** 

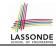

#### Index (3)

**Asymptotic Upper Bound: Visualization** 

**Asymptotic Upper Bound: Example (1)** 

Asymptotic Upper Bound: Example (2)

Asymptotic Upper Bound: Proposition (1)

Asymptotic Upper Bound: Proposition (2)

**Asymptotic Upper Bound: More Examples** 

**Using Asymptotic Upper Bound Accurately** 

**Classes of Functions** 

Rates of Growth: Comparison

**Upper Bound of Algorithm: Example (1)** 

**Upper Bound of Algorithm: Example (2)** 

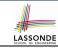

#### Index (4)

**Upper Bound of Algorithm: Example (3)** 

**Upper Bound of Algorithm: Example (4)** 

**Upper Bound of Algorithm: Example (5)** 

Beyond this lecture ...